#### YtcFilter For Firefox Crack (Latest)

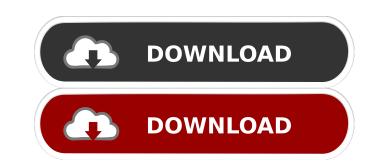

### **YtcFilter For Firefox Crack Activation Key**

Add your own filters to highlight your favorite content The installation is typical for a Firefox extension and the add-on is only available when you are on YouTube at a live event that features a chat. While you can access it from the upper right corner, the extension rests on top of the chat, ready to capture the messages relevant to you. As indicated after the first launch, before the tool can work, first you need to configure it from the Settings. To put it simply, you need to set up some filters to indicate what type of comment should be displayed in the dedicated box. On a side note, the filters apply solely for the current video and, according to the developer, to other videos released by the same channel. To avoid wasting time creating new filters every time, you can create presets that you apply to the live streams you are watching. Review the chat later to check out facts, comments and other favorite content The installation is typical for a Firefox extension and the add-on is only available, you can configure the tool to delete these backups at regular intervals. ytcFilter for Firefox Full Crack Screenshot: Add your own filters to highlight your favorite content The installation is typical for a Firefox extension rests on top of the chat, ready to capture the messages relevant to you. As indicated after the first launch, before the tool can work, first you need to configure it from the settings. To put it simply, you need to set up some filters to indicate what type of comment should be displayed in the dedicated box. On a side note, the filters apply solely for the current video and, according to the developer, to other videos released by the same channel. To avoid wasting time creating new filters every time, you can create presest that you apply to the live chat included additional information on the topic or links relevant to you. As indicated after the first launch, before the tool can work, first you need to configure it from the settings. To put it simply, you need to set up some filters to in

#### **YtcFilter For Firefox Activation Code**

KeyMacro is an add-on for Microsoft Windows operating systems that helps you manage your tasks from the keyboard with a simple and intuitive user interface. Visit: - NEW FEATURE: You can now import your YouTube favorites!Just click the favorite icon on the upper right corner of your screen!- FEATURE: Added 'Add Clip to Hub' & 'Preview a clip' buttons in the chat window. Just click on the blue highlighted buttons to add the clip to your Hub or Preview it. Note: You have to be connected to your Google Account in order for the functions to work properly. - NEW FEATURE: Added 'Add Clip to Hub' & 'Preview a clip' buttons in the chat window. Just click on the blue highlighted buttons to add the clip to your YouTube favorites!Just click the favorite icon on the upper right corner of your screen!- FEATURE: Added 'Add Clip to Hub' & 'Preview a clip' buttons in the chat window. Just click on the blue highlighted buttons to add the clip to your Google Account in order for the functions to work properly. - NEW FEATURE: Added 'Add Clip to Hub' & 'Preview a clip' buttons in the chat window. Just click on the blue highlighted buttons to add the clip to your Google Account in order of your screen!- FEATURE: Added 'Add Clip to Hub' & 'Preview a clip' buttons in the chat window. Just click on the blue highlighted buttons to add the clip to your Google Account in order for the functions to work properly. - NEW FEATURE: Added 'Add Clip to Hub' & 'Preview a clip' buttons in the chat window. Just click on the blue highlighted buttons to add the clip to your Google Account in order for the functions to work properly. - NEW FEATURE: Added 'Add Clip to Hub' & 'Preview a clip' buttons in the chat window. Just click on the blue highlighted buttons to add the clip to your Google Account in order for the functions to work properly. - NEW FEATURE: Added 'Add Clip to Hub' & 'Preview a clip' buttons in the chat window. Just click on the blue highlighted buttons to add the clip to your Google Account in order for the functions to work properly

## **YtcFilter For Firefox Crack PC/Windows**

It's time to get up to the events. Download ytcFilter for Firefox to navigate YouTube live chats in an easy and fluid way. It works with both normal and slow-mode. With ytcFilter for Firefox you can read live chats comments, watch and take screenshots in a much better way. The tool is currently supported in English, Japanese and Korean. Source: relatedness of feline immunodeficiency virus and lentivirus. Sera from 14 cats experimentally infected with the feline immunodeficiency virus were examined for the presence of virus-neutralizing antibody. Antibody was found in all 14 cats, 9 of which developed antibody to the feline leukemia virus type 1. At no time during the infections was antibody to the feline immunodeficiency virus and this was found in only 1 of the 14 cats. Subsequently, recombinant feline immunodeficiency virus was tested by ELISA against the 14 cats' sera and in only 1 of these, the serum sample from which the virus was recovered was positive. In the ELISA system used, the feline immunodeficiency virus gave a positive reaction with a titer of 1:50. The ELISA was not cross-reactive with the feline immunodeficiency virus or the feline lentivirus type 1.Q: Is it possible to intercept an html email generated from an app using PHP? I'm currently building a web app that generates emails using PHP. Is there anyway that I can change/modify the content of a html email generated from an app using PHP? I'm currently building a web app that generates emails using PHP. Is there anyway that I can change/modify the content of a html email generated from an app using PHP? I'm currently building a web app that generates emails using PHP. Is there anyway that I can change/modify the content of a html email generated from an app using PHP? I'm currently building a web app that generates emails using PHP. I'm currently building a web app that generates emails using PHP. I'm currently building a web app that generates emails using PHP. I'm currently building a web app that generates emails using PHP. I'm currently b

# What's New in the YtcFilter For Firefox?

ytcFilter for Firefox for YouTube and Firefox the toolbar is very useful, it allows you to access and personalize, or sort of stream your YouTube and Twitch account. YtcFilter for Firefox is very easy to use and configure, because you need only a few clicks to find the desired content. ytcFilter for Firefox is an extension that allows you to select your favorite comments, videos and albums from the content available, in order to modify or keep them in the personal list. When you select the desired options, you can see them in a dedicated section in the tab or on the right side of the browser. Download YouTube Stream ChatEffects of mental illness, family history of mental illness, family history of mental illnes

# System Requirements For YtcFilter For Firefox:

Mac OSX 10.8 - 10.10 Windows 7 - 8 Internet Explorer 10+ or Chrome, Firefox, Safari, etc. Minimum system requirements: NOTICE: The game does not support Windows XP SP3 or below This is a fantasy themed strategy game. Unlike other strategies games, this game requires more real life experience and has time limit. Each unit

https://taxi2b.social/upload/files/2022/06/3bqMLTJUPqHNRFpdV2tE\_06\_36624c359737341e0d63befcdca8901a\_file.pdf
http://texocommunications.com/wp-content/uploads/2022/06/margal.pdf
https://melaniegraceglobal.com/wp-content/uploads/2022/06/Router\_Password\_Recovery.pdf
https://backbusinessdirectories.com/wp-content/uploads/2022/06/evaliant.pdf
https://mokumbootcamp.nl/wp-content/uploads/2022/06/werlau.pdf
https://baadlebrand.com/?p=3220
https://beautyprosnearme.com/wp-content/uploads/2022/06/venberd.pdf
https://healthcarenewshubb.com/wp-content/uploads/2022/06/nathtal.pdf
https://barleysante.com/wrapmap-crack-free-download-latest/
https://neurofibromatozis.com/wp-content/uploads/2022/06/leticlev.pdf